GANTT3 Crack Serial Number Full Torrent Download

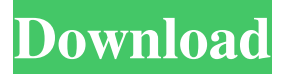

## **GANTT3 Crack [Win/Mac]**

• GANTT3 Activation Code is a project management software that can be used to create, edit and manage project schedules. It has a simple interface and is ideal for use by new project managers. • You can add project tasks, resources and connect multiple resources to a single task. • You can add project milestones and repeat tasks. You can also connect the activities of resources to their project. • You can add project reports and generate bills. • The system has detailed reports. • You can run reports based on the resources, tasks or milestones. • You can export and print reports. • You can also save and export your project into a file that can be used to manage your project in any spreadsheet. • You can export and print the project in JPEG, HTML and CSV format. • You can synchronize your project between multiple computers. • You can view your project from different computer platforms. The interface is simple, you can manage your project easily and you can share it with other people easily. Click to get it \*\*\*For Win 10 users, you can get this from these following links (not officially supported) 1.Windows Store(official) 2. 3. 4. (don't ask me how to get Gantt3 web/app working on windows 10 since you can just download it from Microsoft's store) Additional Options: 1. 2. 3. 4. Additional Links: 1.

#### **GANTT3 Free Download**

\* A lightweight, yet reliable tool that simplifies your work as a project manager \* Comes with a straightforward interface and can be accessed by numerous users without great effort \* Can be easily installed on your computer, comes with a straightforward interface and can be accessed by numerous users without great effort Legal Notice: \* GANTTPRO has been developed and released as freeware for research and evaluation purposes only. It is not a commercial product. \*

The source code of the program can be obtained from \* All copyrights belong to their respective owners. The creators of GANTTPRO, do not take responsibility for any damage caused to your computer due to the use of this software. Try MSN free online web messenger. Take full advantage of this unique personal free web messenger for everyone. Get fast and free messaging, picture sharing, voice calling, and more. Hey, friend! Have you ever imagined being a fly on a plant? You know what, it's not really far-fetched, because you can do it with these bugs in the future. Check out for more info and buy. When it comes to security, FISMA adds another layer of protection. The regulations cover any company that receives federal funds and have to satisfy security requirements. FISMA standards also cover any company that has the ability to control any critical infrastructure or systems. The United States of America (USA) has the strictest rules regarding PCI. Therefore, you should always make sure that your website is PCI compliant. Hey, friend! Have you ever wondered what technology you can find on other planets? Well, you should know that there are certain rules you should follow in order to protect yourself from their attacks. You can find more info at Whether you work at home or in an office, you should always make sure that you have a solid computer security solution. The good news is that there are various online products that can suit your needs. If you are interested, just check out Do you know what a F 77a5ca646e

## **GANTT3 With License Code**

GANTT3 supports teams by tracking and updating project status. It enables project managers to create and manage projects, resources, tasks, employees and other work items. Version: 1.0.17.0 Code: [code] // Import System.IO using System.IO; // Import System.Windows.Forms using System.Windows.Forms; // Import Microsoft.Win32.SaveFileDialog using Microsoft.Win32; // Import System.Drawing using System.Drawing; // Import System.Diagnostics using System.Diagnostics; // Import System.Collections using System.Collections; // Import System.Text using System.Text; // Import System.Net.Http using System.Net.Http; // Import System.Globalization using System.Globalization; // Import System.IO.Streams using System.IO.Streams; // Import System.Threading using System.Threading; // Import System.Runtime.CompilerServices using System.Runtime.CompilerServices; // Import System.Runtime.InteropServices using System.Runtime.InteropServices; // Import System.IO.Compression using System.IO.Compression; // Import System.Runtime.ConstrainedExecution using System.Runtime.ConstrainedExecution; // Import System.Security.Permissions using System.Security.Permissions; // Import System.Security.Cryptography.X509Certificates using System.Security.Cryptography.X509Certificates; // Import System.Security.Principal.Windows using System.Security.Principal.Windows; // Import System.Text.RegularExpressions using System.Text.RegularExpressions; // Import System.Configuration using System.Configuration; // Import System.Web.Services using System.Web.Services; // Import System.Management using System.Management; // Import System.Management.Automation using System.Management.Automation; // Import System.ServiceProcess using System.ServiceProcess; // Import System.Xml.Linq using System.Xml.Linq; // Import

## **What's New in the?**

GANTT3 enables you to schedule, monitor and manage your projects in the easiest way possible. You can save your projects into predefined templates, apply custom filters, manage your tasks and resources, and export your documents in different formats. GANTT3 Features: ✓ ■ Create and organize your projects into predefined templates. Create and manage tasks and resources with ease. Create and apply custom filters. Create, view and export your documents in different formats. ► ■ Create and organize your projects into predefined templates. Create and manage tasks and resources with ease. Create and apply custom filters. Create, view and export your documents in different formats. ■ ■ ■ How to Install Gantt3 on your Computer: Open the Gantt3 application and click on the "Create" button to open the "New project" dialog box. You need to provide a name for your project and select your template. Enter a comment and click on the "Create project" button to save the new project. A window with the information regarding

your project will open. Use the "New task" button to create a new task. Use the "New resource" button to add a resource to your project. Use the "New deadline" button to define a deadline for your task. Use the "New category" button to categorize your tasks. Use the "New expense" button to define an expense for your task. Use the "New asset" button to attach an asset to your project. Use the "New subcategory" button to divide your tasks into categories. Use the "New notes" button to add notes to a task. Use the "New user" button to add a user to your project. Use the "New comment" button to add a comment to your task. Use the "New project" button to open an existing project. Use the "New folder" button to create a folder for your project. Use the "New task" button to create a new task. Use the "New resource" button to add a resource to your project. Use the "New deadline" button to define a deadline for your task. Use the "New category" button to categorize your tasks. Use the "New expense" button to define an expense for your task. Use the "New asset" button to attach an asset to your project. Use the "New subcategory" button to divide your tasks into categories. Use the "New notes" button to add notes to a task. Use the "New user" button to add a user to your project. Use the "New comment" button to add a comment to your task. Use the "New project" button to open an existing project. Use the "New folder" button to create a folder

# **System Requirements For GANTT3:**

System Requirements: Intel: Pentium 4/Pentium 3/K6-3 or AMD: Athlon XP/Athlon 64 RAM - 2.0 GB HDD - 18 GB Video Card - 128 MB Sound Card - Compatible with Windows XP/2000/NT/ME/98 To make the game run on a Windows computer, you must also have DirectX 6 or higher, the installed version of DirectX, plus the 3D accelerator of the graphics card, a sound card, a compatible motherboard and a CD-

Related links:

<https://ahlihouse.com/text-code-export-with-registration-code-final-2022/> [https://www.vclouds.com.au/agree-free-all-to-mp3-amr-ogg-converter-platinum-crack](https://www.vclouds.com.au/agree-free-all-to-mp3-amr-ogg-converter-platinum-crack-activation-code-with-keygen-pc-windows-latest-2022/)[activation-code-with-keygen-pc-windows-latest-2022/](https://www.vclouds.com.au/agree-free-all-to-mp3-amr-ogg-converter-platinum-crack-activation-code-with-keygen-pc-windows-latest-2022/) <https://shreebhawaniagro.com/?p=877> [https://sebastianarnezeder.com/wp](https://sebastianarnezeder.com/wp-content/uploads/2022/06/MediaVideoConverter_RMVB_Converter.pdf)[content/uploads/2022/06/MediaVideoConverter\\_RMVB\\_Converter.pdf](https://sebastianarnezeder.com/wp-content/uploads/2022/06/MediaVideoConverter_RMVB_Converter.pdf) <https://annodyne.in/wp-content/uploads/2022/06/gardwar.pdf> <https://alternantreprise.com/wp-content/uploads/2022/06/ScrollWall.pdf> [https://afribizkid.africa/wp-content/uploads/2022/06/System\\_Tray\\_Icons\\_v2.pdf](https://afribizkid.africa/wp-content/uploads/2022/06/System_Tray_Icons_v2.pdf) [https://cdn.geeb.xyz/upload/files/2022/06/3OJAIdjqIx2OJ3gS52Id\\_06\\_14fc9b488c861777b4f0](https://cdn.geeb.xyz/upload/files/2022/06/3OJAIdjqIx2OJ3gS52Id_06_14fc9b488c861777b4f0285b9c1b37ec_file.pdf) [285b9c1b37ec\\_file.pdf](https://cdn.geeb.xyz/upload/files/2022/06/3OJAIdjqIx2OJ3gS52Id_06_14fc9b488c861777b4f0285b9c1b37ec_file.pdf) https://www.sertani.com/upload/files/2022/06/ja9ypfXMgymi1NooLS3C\_06\_0ecfc1303eb5efe [b28b7d3fd8ad99a92\\_file.pdf](https://www.sertani.com/upload/files/2022/06/ja9ypfXMgvmi1NooLS3C_06_0ecfc1303eb5efeb28b7d3fd8ad99a92_file.pdf) <http://aqaratalpha.com/?p=23772>